## Photoshop CS3 Download free Keygen With Full Keygen [32|64bit] 2023

Installing Adobe Photoshop and then cracking it is easy and simple. The first step is to download and install the Adobe Photoshop software on your computer. Then, you need to locate the installation.exe file and run it. Once the installation is complete, you need to locate the patch file and copy it to your computer. The patch file is usually available online, and it is used to unlock the full version of the software. Once the patch file is copied, you need to run it and then follow the instructions on the screen. Once the patching process is complete, you will have a fully functional version of Adobe Photoshop on your computer. To make sure that the software is running properly, you should check the version number to ensure that the crack was successful. And that's it - you have now successfully installed and cracked Adobe Photoshop!

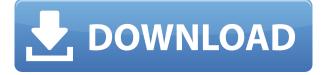

To calculate the overall star rating and percentage breakdown by star, we don't use a simple average. Instead, our system considers things like how recent a review is and if the reviewer bought the item on Amazon. It also analyzed reviews to verify trustworthiness.

Reviews of this product are usually prepared within the first week of purchase, especially for new equipment. Then they are written based on weeks of use and continued testing. Priced a little high for the quality of the program. I have to admit that I went beyond the scope of Photoshop when I built my system and did a bit of a makeover. Photoshop offers a limit to use the application that is not mentioned in this review as they have put a limit of 25% of an OS hard drive, which is 4.5GB. This does not include the pictures you have on your flash, which is over 45GB. I created a photo without any editing software. After some time I came to know about Adobe Photoshop. I was very surprised to see the editing options available in that software. It make you create new things by yourself. From next time I am going to use this software. Adobe Photoshop and Lightroom are both versions of the same application, and they aim to provide the ultimate solution for digital image editing. A combination of traditional tools and more modern settings to handle a larger workload has turned both programs into a truly complete image-editing package.

## Download Photoshop CS3Serial Key 64 Bits 2023

To get really fancy with the eraser tool, try using a Normal or Darken filter in Photoshop to adjust the color or opacity of your canvas, then use a Brush from the Eraser tool to pick up the effects. To remove unwanted areas of color from your image, you can use the Brush tool or the Magic Wand tool. Fill in missing areas with the Magic Eraser, Painting tool, or the Clone Stamp. For even more creative experimentation, try using the Shapes panel to make your own custom brushes. If you're feeling really ambitious, you can use the Liquify and Mask tools to create the look you've always wanted in your portraits and images. You can also add text to your image using the Typography panel. To add an effect like a drop shadow or glow, you'll want to use the AdjustmentLayer or LayerStyle panels. And for even more design-focused tools, try using the Wrench and Layer to create and manipulate your own custom brushes. You can also play around with the Filter Gallery to add embellishments like blurs, distortions, and even vintage film effects. Want to get started straight away? You'll want to create your own Adobe Camera settings before you get started in Photoshop. The settings are highly customizable, allowing you to create your own shooting style. You can find step-by-step instructions on how to get started here. Have limited and specific photography sessions to perform? You can set up Scenic Frontispiece easily with just a few clicks of your phone. Scenic Frontispiece is designed to give you a 60 minute and 45 minute session, while allowing you to set up multiple photo opportunities throughout the time you've allocated. 933d7f57e6

## Photoshop CS3 Download License Keygen Incl Product Key Windows 10-11 64 Bits {{ upDated }} 2023

It can also directly edit video and audio clips along with other media types like 3D objects, raster and vector illustrations, movies and OLE objects. Adobe Photoshop comes with four different types of brushes, textures, filters and layers. Photographers use the brush tool to paint on particular areas in the image to make or destroy objects. Other tools such as the eraser and the bucket tool help to correct the mistakes made by the brush. The help tool allows users to find how to use each tool and manipulate the image. The mask tool is used to hide or show particular parts of the image while the selection tool is used to make accurate selections. Adobe Photoshop comes with a wide variety of special effects like filters and blends. These effects are used for making the image look more realistic. Certain effects change the colors of the image while some change the appearance of the image canvas. Adobeshopify supports Adobe Adobeshopify Adobe Adobeshopify: Site Builder. Adobe Photoshop is very effective. Each product has its strengths and weaknesses so picking the optimal Adobe Photoshop for your needs is not easy. Photoshop is one of the most widely used, fast and efficient image editing software. These features are listed below: The following list highlights the best Photoshop feature:

- Vector Drawing
- Backing up
- Color Management
- File Type
- Instant Preview
- Layer & Mask
- Layers
- Object
- Path
- Smart Sharpen
- Wrap

link for download photoshop adobe photoshop free download link dynamic link photoshop cs6 free download adobe photoshop 7.0 free download link photoshop 2020 download link photoshop 2021 download link adobe photoshop link download photoshop 7 free download direct link adobe photoshop 7 download link link download photoshop terbaru

Smudge brushes are useful tools in Photoshop and are most importantly used to make a perfect image. A smudge brush is typically stuck on a palette in Photoshop and it appears as an eraser and paint brush combined. It can erase parts of the image or even fade it entirely. When it comes to striking visuals, Adobe Photoshop has it all. If you are a designer, or even an amateur photo enthusiast, you can use Photoshop to create any kind of design you fancy. While the program won't be as intuitive as the likes of iPhoto (which you can spend hours of practice and frustration memorizing), it is worth investing an effort to understand Photoshop's ins and outs. The program has a decent learning curve, and can be daunting if you're used to a simpler graphic tool like Paint Shop Pro. Adobe Creative Cloud, the flagship product for high-end creative professionals, has brought the best feature sets and capabilities of its original apps to the web. Most of what is possible in Adobe Photoshop or Illustrator will work in the Cloud seamlessly. Admittedly, it's not as simple or as fun as using the desktop versions - however, it does offer plenty of convenience. For example, the photo and illustration tools are better-featured and fire-up much faster, and you can access your work from any device to which you subscribe to Adobe's cloud platform. Photoshop allows you to edit just about any photo or image in the program. The first step in using Photoshop is selecting the photos or images that you would like to work on. To select a photo in Photoshop you need to click once on it to get the center of that image. Then you can click and drag to get a selection of your image.

The recently refreshed suite made waves in the design community but is also pretty damn scintillating for beginners, along with modest price tags, especially on the iPad version. If you have any complaints, some **criticisms** have already been revealed in a fairly detailed review on APE The addition of AR in Photoshop for AR and VR brings this innovative technology to creative professionals. Users can view 3D versions of their 2D work in both standalone apps, such as Photoshop VR, or on a side-by-side view with physical objects.

A large project can be up to 2GB in size and can take up to an hour to complete if you want it to be absolutely perfect. But, if you're a fast typer (if you can do that on your iPhone), you can save time and get a better result in minutes. So, when you finish an edit, view, or merge a set of files, simply choose to share your changes with a private link rather than save your project in its current format. When you do, future versions of the file that you work on won't see that history, so they can be complete and ready for you to open back on Apple devices or any PC, and pages and sections will be uniformly organized. Photoshop includes color and black-and-white tools that allow users to customise and correct images and improve colours. With these features, you can clean up noise, correct colour's tint or add depth to images. Many of us have them. Photoshop represents some of the very best and brightest talent in the creative industry, and in the digital space. As an industry, software developers in particular need to stay up to date and on top of their game. The software has become a key focus of issue, and the team is always looking to the future of Photoshop and aims to ensure it remains a cutting-edge software full of new features and improved functionality.

https://techplanet.today/post/garmin-mobile-xt-50050-s609-v-50050-exclusive https://reallygoodemails.com/frininclamki https://techplanet.today/post/huawei-file-manager-apk-download-exclusive https://techplanet.today/post/call-of-duty-exe-err-mss-init-failed-mp-1 https://reallygoodemails.com/dendcuplectsu

One thing that stands out in Photoshop is the number of image retouching and editing tools. With the help of the tools, you can easily make your photos look better. It lets you remove colors, remove blemishes, contain or crop objects, and so everything to bring out the most out of the photos. With a few pinch of adjustments, Photoshop allows you to transform the images into something more creative and striking. In one go, you can transform your photo into a poster, a website, a wall print, a sticker and so on. If you're looking for a quick editing tool for your mobile photography, then Photoshop should be your pick. Whether you aim to edit a single photo or several dozens, this tool is perfect for all types of photo editing. When it comes to power, authenticity, and originality, nothing comes close to the power of Photoshop. You can achieve anything by using Photoshop's extensive editing toolkit and ability to customize both the appearance and processing of your images. Photoshop is undoubtedly the ultimate tool for any creative professional. With the new Creative Cloud Collection, Photoshop Elements for iPad is getting a suite of features, including Action tools

that let you turn your favourite actions into buttons for organizing your workflow, or even as shortcuts on your iPad. "That means you can simply tap on a smart object or layer from your clipboard, and it gets imported," Adobe writes. "You can then tweak the brightness, contrast, and colour and convert that layer into a button, and now you'll have an easy-to-remember shortcut that you can use to quickly change your image. And, as always, any changes made to your image will stay with the original."

https://exoticmysticism.com/wp-content/uploads/2022/12/stehel.pdf https://ukrainefinanceplatform.com/wp-content/uploads/2022/12/dainzyry.pdf https://modernplasticsjobs.com/wp-content/uploads/2022/12/Photoshop-Shield-Shapes-Free-Downloa d-BETTER.pdf https://mondetectiveimmobilier.com/2022/12/25/1000-photoshop-styles-pack-free-download-for-desig ning-portable/ https://www.asdnocincorsa.it/wp-content/uploads/2022/12/Photoshop-Download-Karne-Ka-Tarika-LI NK.pdf http://www.bevispo.eu/wp-content/uploads/2022/12/vyridel.pdf https://www.sozpaed.work/wp-content/uploads/2022/12/bengkac.pdf https://beliketheheadland.com/wp-content/uploads/2022/12/bengkac.pdf https://www.cpakamal.com/wp-content/uploads/2022/12/yvetgaw.pdf https://firstlady-realestate.com/2022/12/25/download-free-photoshop-2021-version-22-3-1-product-ke y-full-activation-win-mac-hot-2022/

If you need to create multiple, identical prints, Lightroom is the perfect tool to do it. But, as an added bonus, the program boasts an amazing set of features that are worth taking advantage of in your work. In this short blog post, we'll take a look at some of those features and how to take advantage of them. The standard crop tool in Adobe Photoshop allows us to crop any size of the image. However, its two dimensions are greatly limited. If we want to crop an image along multiple sides, we need to work with the Crop tool which comes with a number of enhancements. In this brief tutorial, we'll see how to use the Crop tool in an efficient manner. We'll also see how to use the new filter function in the crop tool. We'll also see how to get straight into the crop tool and make new selections on a picture. To get professional results, it is important to learn how to create custom brushes. Brushes come in handy for repeated actions like outlines and masks. But with the help of brushes, you can create a texture to your liking. In this instructable, we'll see how to make causal custom brushes, used for multiple types of effects such as outlining and masks. This announcement does not affect the current behavior or behavior of behavior of current versions of Photoshop. Currently, the following 3D features are deprecated:

- 3D transforms
- Properties panel
- 3D effects
- 3D types of lines and paths
- Layer filter
- Batch 3D effects